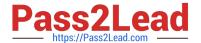

## NSE7\_SAC-6.2<sup>Q&As</sup>

Fortinet NSE 7 - Secure Access 6.2

# Pass Fortinet NSE7\_SAC-6.2 Exam with 100% Guarantee

Free Download Real Questions & Answers PDF and VCE file from:

https://www.pass2lead.com/nse7\_sac-6-2.html

100% Passing Guarantee 100% Money Back Assurance

Following Questions and Answers are all new published by Fortinet
Official Exam Center

- Instant Download After Purchase
- 100% Money Back Guarantee
- 365 Days Free Update
- 800,000+ Satisfied Customers

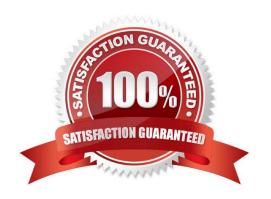

### https://www.pass2lead.com/nse7\_sac-6-2.html

2024 Latest pass2lead NSE7\_SAC-6.2 PDF and VCE dumps Download

#### **QUESTION 1**

Which two EAP methods can use MSCHAPV2 for client authentication? (Choose two.)

- A. PEAP
- B. EAP-TTLS
- C. EAP-TLS
- D. EAP-GTC

Correct Answer: AC

Reference: https://help.fortinet.com/fauth/3-3/Content/FortiAuthenticator%203\_3%20Admin% 20Guide/500/501\_EAP.htm

#### **QUESTION 2**

Default VLANs are created on FortiGate when the FortiLink interface is created. By default, which VLAN is set as Allowed VLANs on all FortiSwitch ports?

- A. Sniffer VLAN
- B. Camera VLAN
- C. Quarantine VLAN
- D. Voice VLAN

Correct Answer: A

#### **QUESTION 3**

Refer to the exhibit showing certificate values.

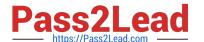

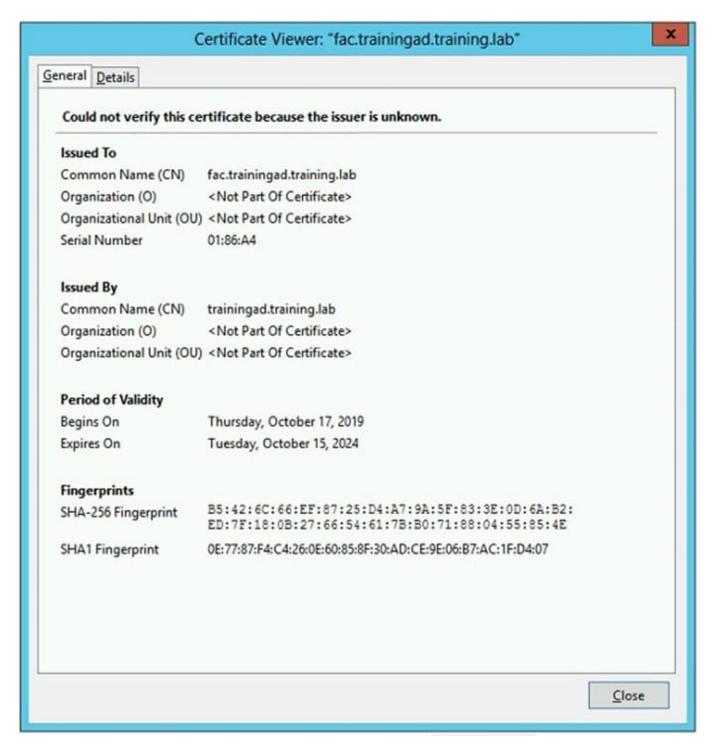

Wireless guest users are unable to authenticate because they are getting a certificate error while loading the captive portal login page. This URL string is the HTTPS POST URL guest wireless users see when attempting to access the network using the web browser:

 $https://fac.trainingad.training.com/guests/login/?loginandpost=https://auth.trainingad.training.1ab:1003/fgtauthandmagic=000a038293d1f411andusermac=b8:27:eb:d8:50:02andapmac=70:4c:a5:9d:0d:28andapip=10.10.100.2anduserip=10.0\\.3.1andssid=Guest03andapname=PS221ETF18000148andbssid=70:4c:a5:9d:0d:30$ 

Which two settings are the likely causes of the issue? (Choose two.)

A. The external server FQDN is incorrect.

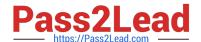

#### https://www.pass2lead.com/nse7\_sac-6-2.html

2024 Latest pass2lead NSE7\_SAC-6.2 PDF and VCE dumps Download

- B. The FortiGate authentication interface address is using HTTPS.
- C. The wireless user\\'s browser is missing a CA certificate.
- D. The user address is not in DDNS form.

Correct Answer: AC

#### **QUESTION 4**

Which step can be taken to ensure that only FortiAP devices receive IP addresses from a DHCP server on FortiGate?

- A. Change the interface addressing mode to FortiAP devices.
- B. Create a reservation list in the DHCP server settings.
- C. Configure a VCI string value of FortiAP in the DHCP server settings.
- D. Use DHCP option 138 to assign IPs to FortiAP devices.

Correct Answer: C

#### **QUESTION 5**

802.1X port authentication is enabled on only those ports that the FortiSwitch security policy is assigned to.

Which configurable items are available when you configure the security policy on FortiSwitch? (Choose two.)

- A. FSSO groups
- B. Security mode
- C. User groups
- D. Default guest group

Correct Answer: BC

Latest NSE7 SAC-6.2

NSE7 SAC-6.2 PDF Dumps

NSE7 SAC-6.2 Practice
Test